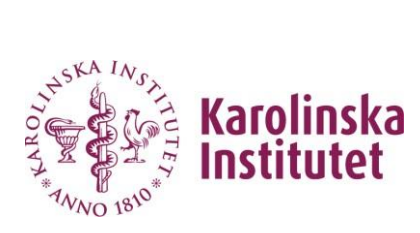

## **Beställning VDI-workstation Säkerhetslåst lagring**

Ifylld blankett bifogas i ärende på selfservice.ki.se

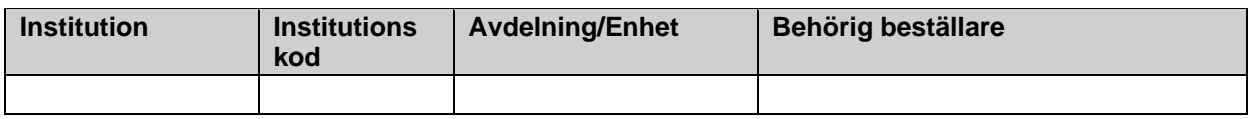

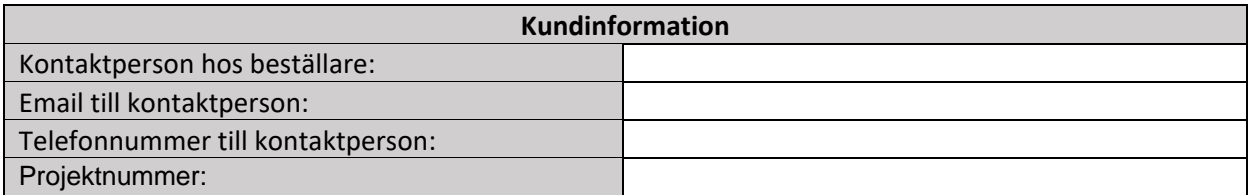

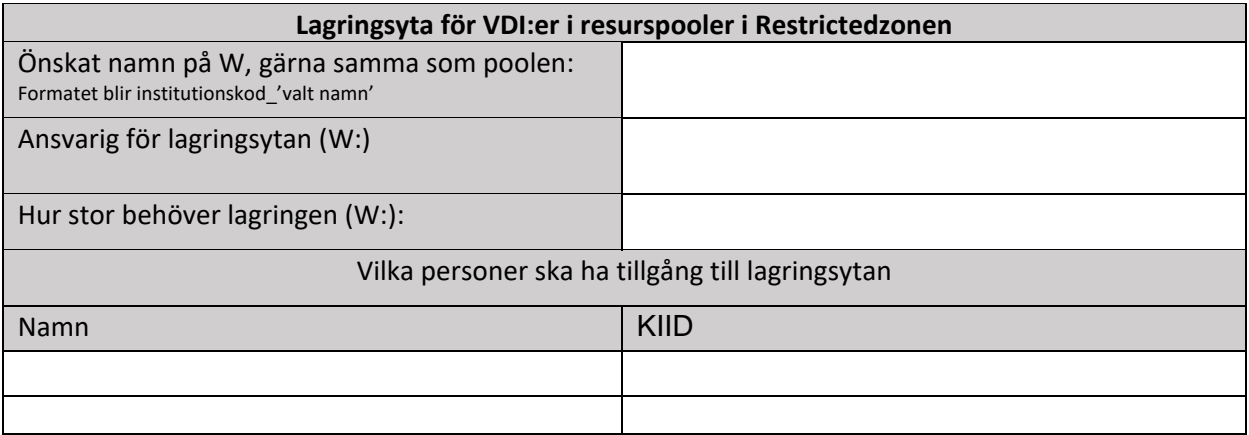

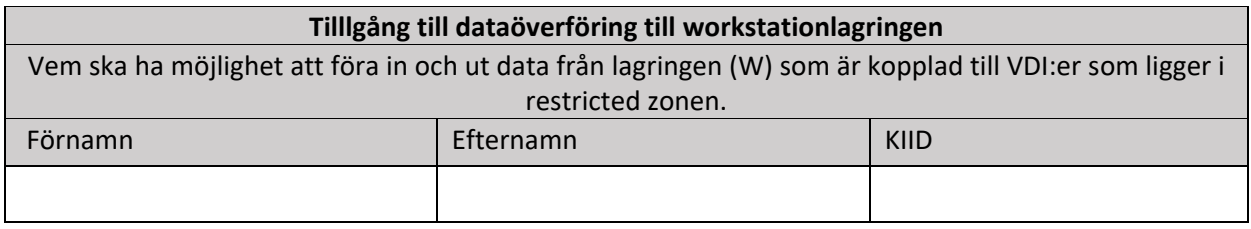

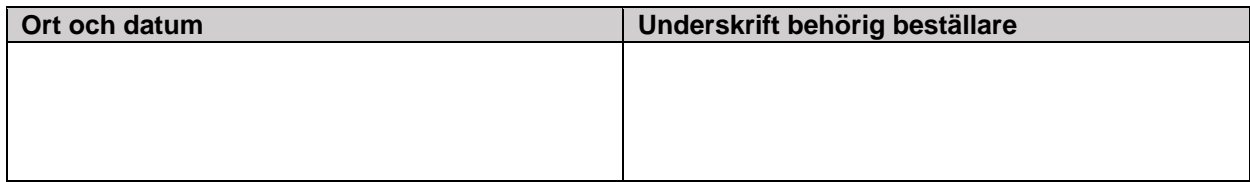